# X9 LIB SDK

*X9 LIB - A suite of software development tools for check Image Cash Letter (ICL) files; also known as X9 files, X9.37 files, 180 files, Universal Companion Document files or UCD files. Creates ICL files for exchange and remote deposit in the U.S. and Canada; now supporting over 50* X9 LIB *financial institution's file formats.*

X9 LIB is a Windows™ .NET DLL Programming System that allows for check image cash letter files to be:

- Composed Merged
	-
	-
- 
- Converted Split Converted Edited Recal • Edited • Recalculated
- Sorted Tested
- The SDK allows the rapid development and deployment of application(s) for dealing with image cash letters including:
- Create ICL files for Remote Deposit
- Concatenate ICL files from various sources and then sort and split items into indvidual ICL files - one for each payor bank

# **Benefits**

X9 LIB SDK facilitates rapid deployment of applications for working with ICL files by providing

- Function calls that implement often used tasks with a single call
- Sample code that exercises each function in .NET, C#
- Demo GUI for prototyping calls without coding

### X9 LIB Features

X9 LIB SDK can be used to create ICL files using one function call and only three types of data consisting of:

- 1. Front and back check images
- 2. MICR data routing and account numbers
- 3. Check item dollar amounts.

X9 LIB SDK can create ICL files for over 50 destinations including the major U.S. exchanges (FRB, SVPCO, Viewpoint, and Endpointe), direct and indirect clearers in Canada and over 50 bank remote deposit formats including Wells Fargo, Royal Bank of Canada, JPMC, and many others.

All significant check image exchange standards are supported including X9.37 DSTU, X9.180 & X9.100-187, Universal Companion Document (UCD) and the Canadian Payment Association CPA 015.

ICL files may be decomposed saving front and rear check images as TIFF files and the accompanying text data in comma delimited (CSV) files.

# X9 LIB FUNCTIONS

• Create and format ICL files for U.S. and Canadian exchanges as well as for  $50+$ proprietary bank RDC formats.

• Compose ICL files from check images, MICR data and dollar amounts

- Disassemble ICL files into their constituent components (check images, MICR data, dollar amounts, endorsements)
- Merge multiple ICL files together
- Sort items on MICR, data payor bank, BOFD and many other criteria
- Recalculate totals after adding, removing or modifying an item
- Test ICL files for conformance
- Use supplied GUI demo to test functions interactively on your data before coding
- Run from command line for "lights out" operation.

**1840 Snake River Road, Suite C, Katy, TX 77449 Telephone or FAX (408) 366-6400 sales@allmypapers.com**

X9 LIB SDK

A suite of software development tools for check Image Cash Letter (ICL) files; also known as X9 files, X9.37 files, 180 files, Universal Companion Document files or UCD files.

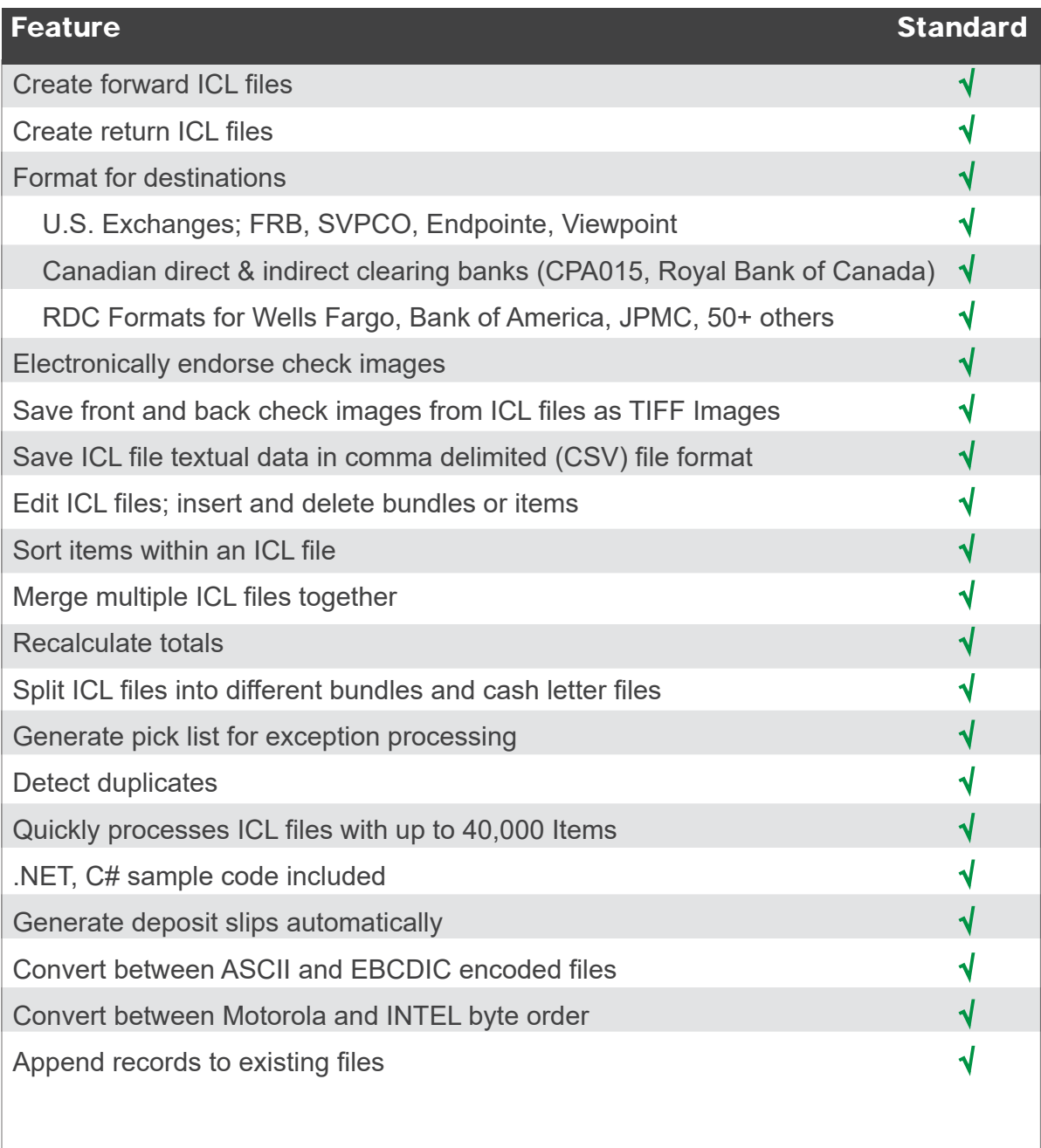

#### MINIMUM SYSTEM REQUIREMENTS

Operating System: Windows 7, 8.x, 10, Server 2008 or later, .NET 3.5 installed

Windows is a registered trademark of Microsoft Corporation in the United States and other countries.

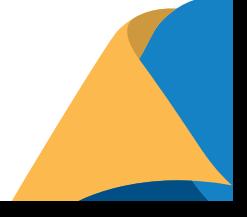